## $8va^{-}$ Floete  $\boldsymbol{f}$ Klarinette Violine  $\boldsymbol{\prime}$ Violoncello bσ  $rit$  $pp < mf$ J,  $\bm{m} \bm{f}$  $\boldsymbol{p}$  $\geq$  $15ma$ Klappe zuschlagen a tempo  $\boldsymbol{p}$  $\boldsymbol{f}$ Piano Pedal zurueckflitschen lassen Ð ÷.  $8$ va basser  $\boldsymbol{f}$  $\boldsymbol{f}$  $mp$  $m f$ pizz pizz bi Etwas frueher ⊁.  $\overline{\boldsymbol{f}}$ Hinterm Steg auf notierter Saite  $\overline{mp}$  $\overline{mp}$

## Mittelpunkt / Verschmelzung Bagatelle fuer Querfloete, Karinette, Violine, Cello & Klavier

Jan Strobl

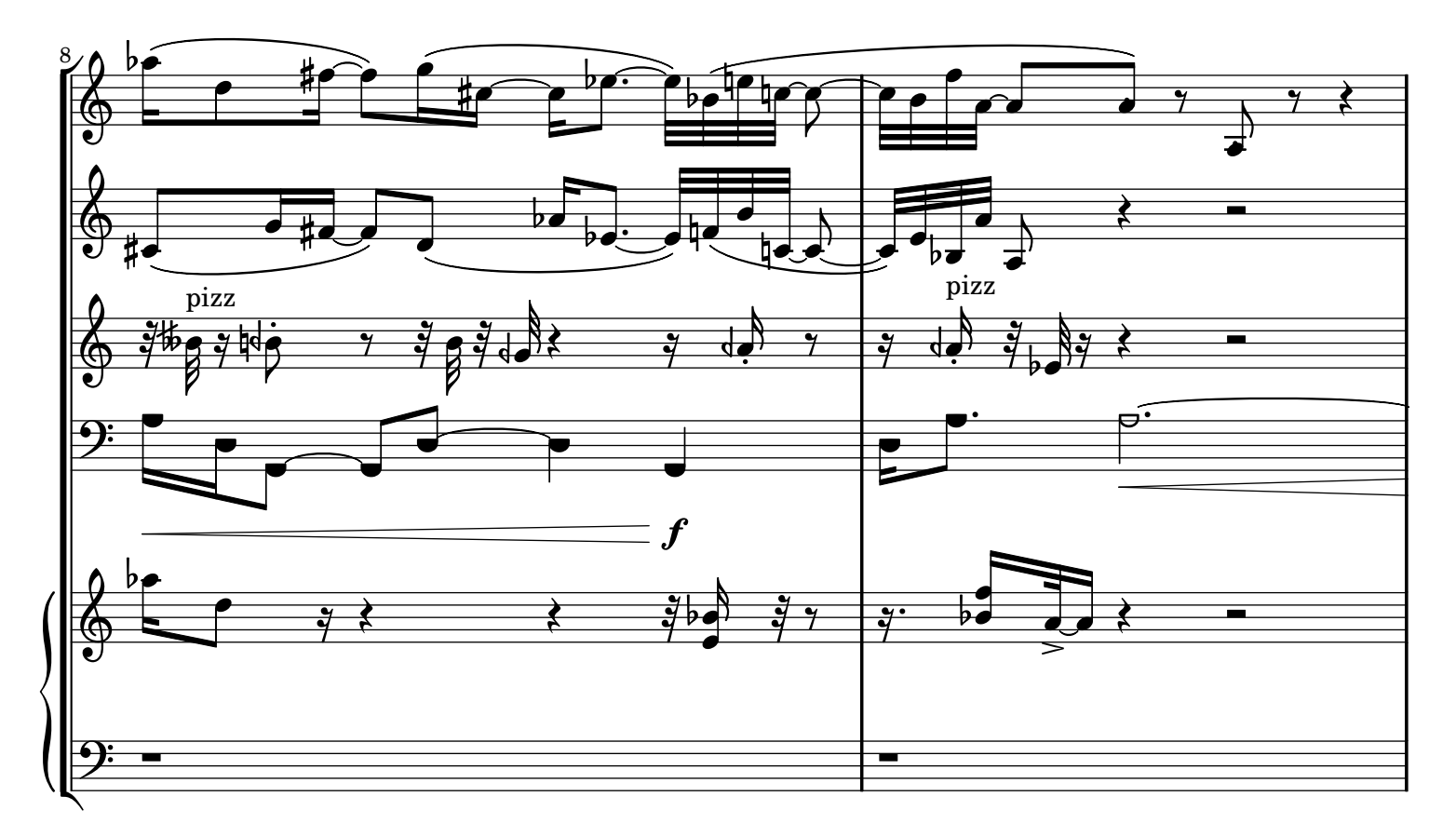

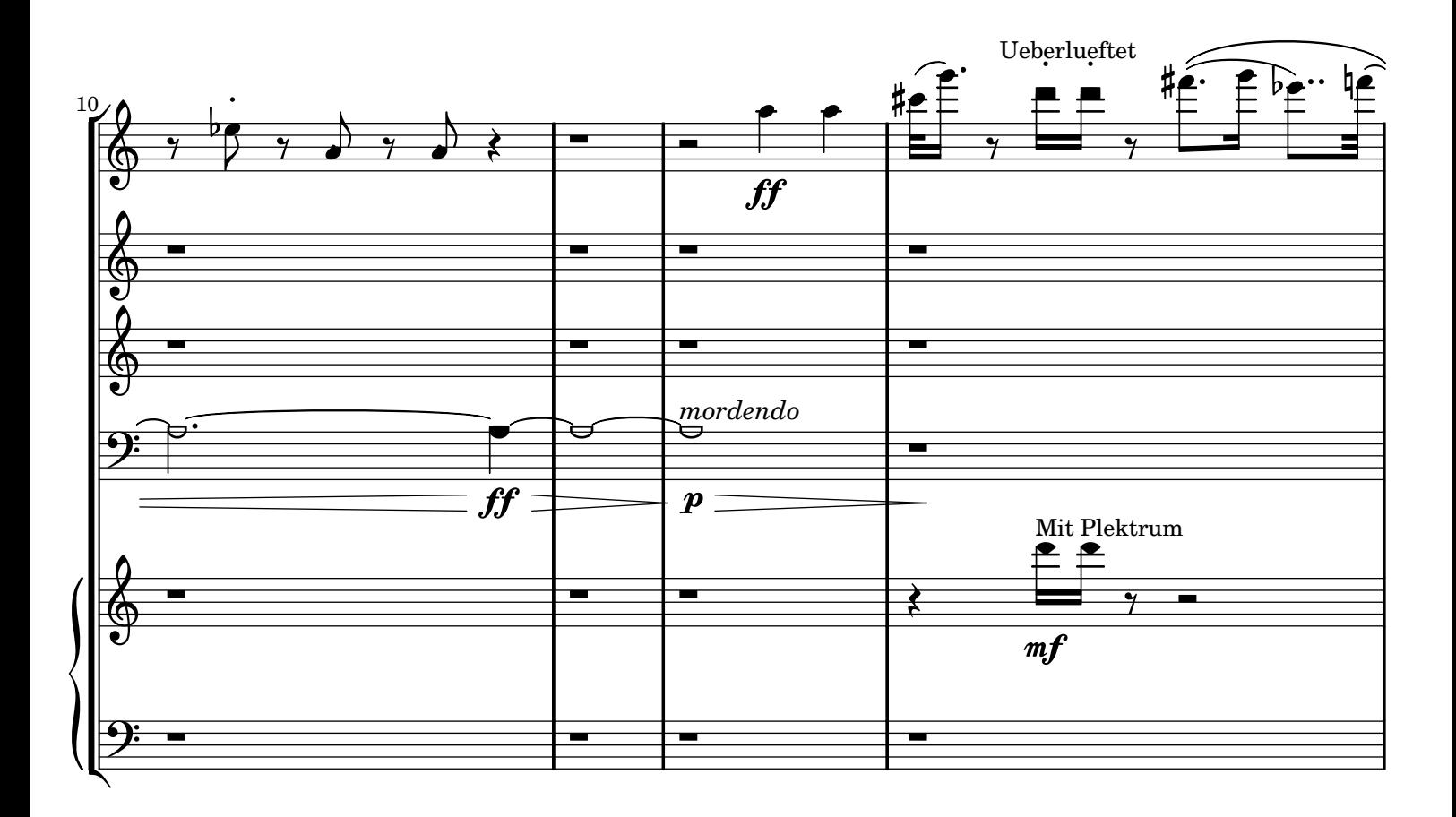

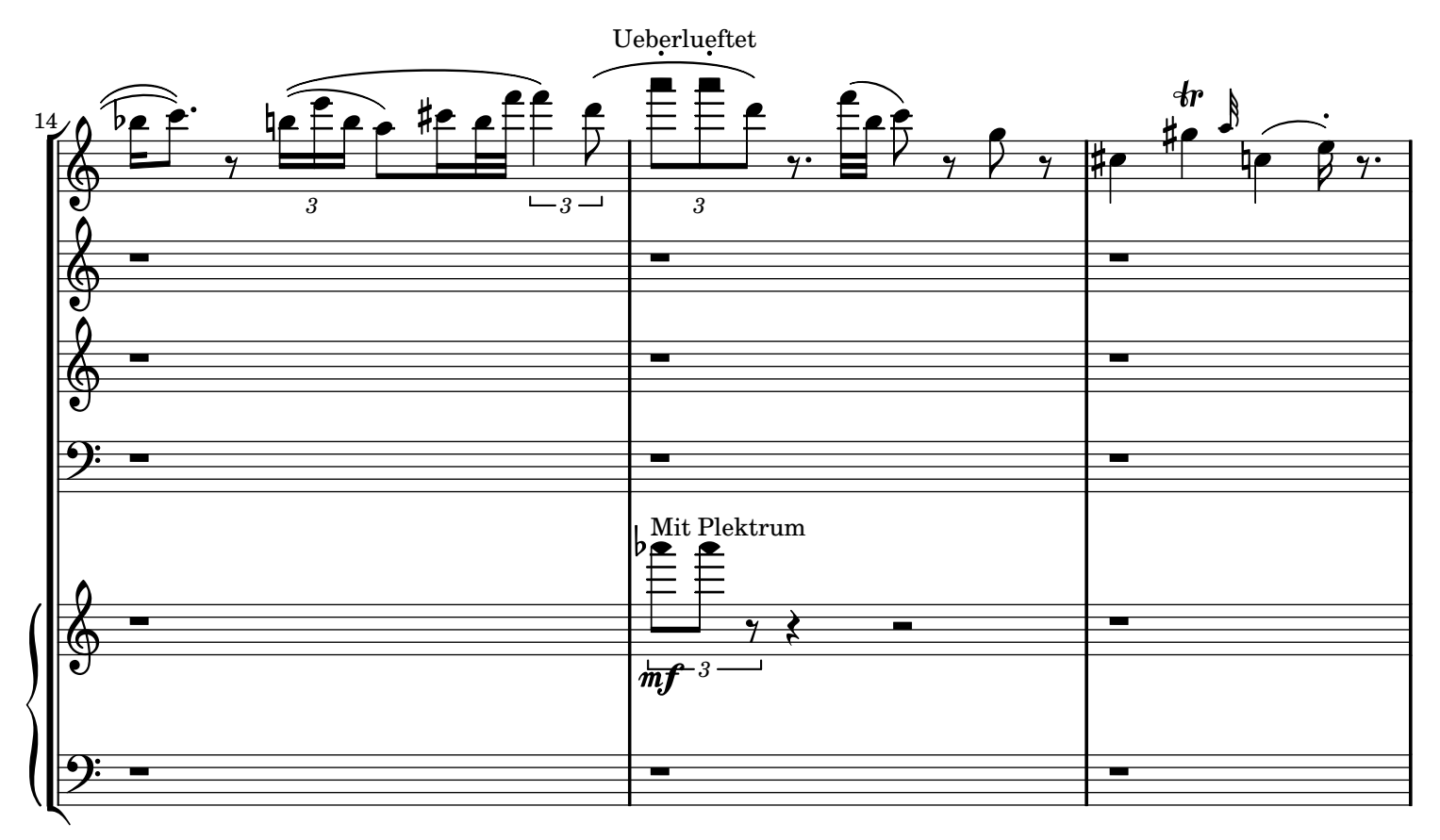

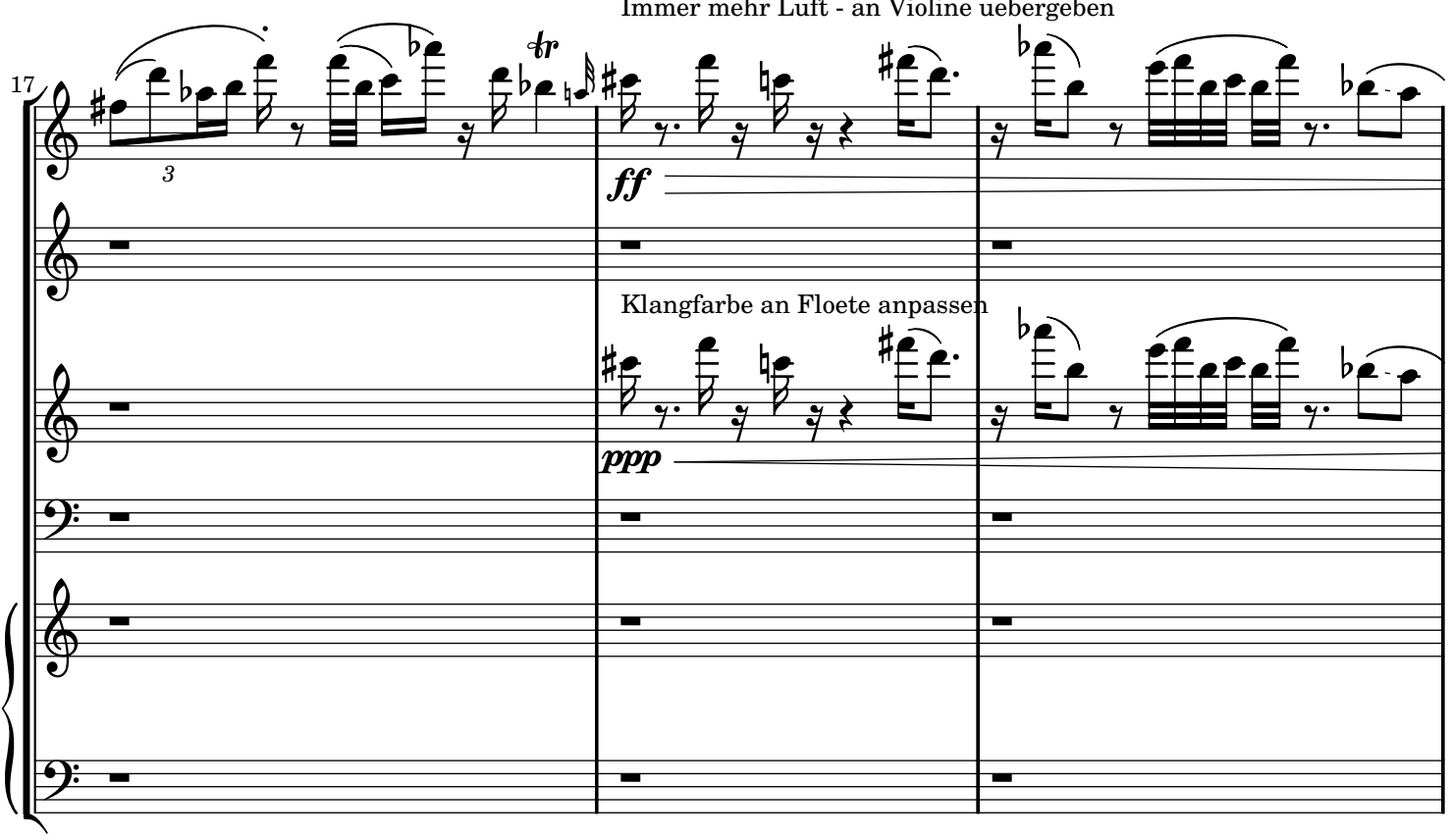

[Immer mehr Luft - an Violine uebergeben](textedit://E:/Dokumente%20und%20Einstellungen/wolfgang/Eigene%20Dateien/Mittelpunkt/Notation/Sourcen/Mittelpunkt.ly:35:67:74)

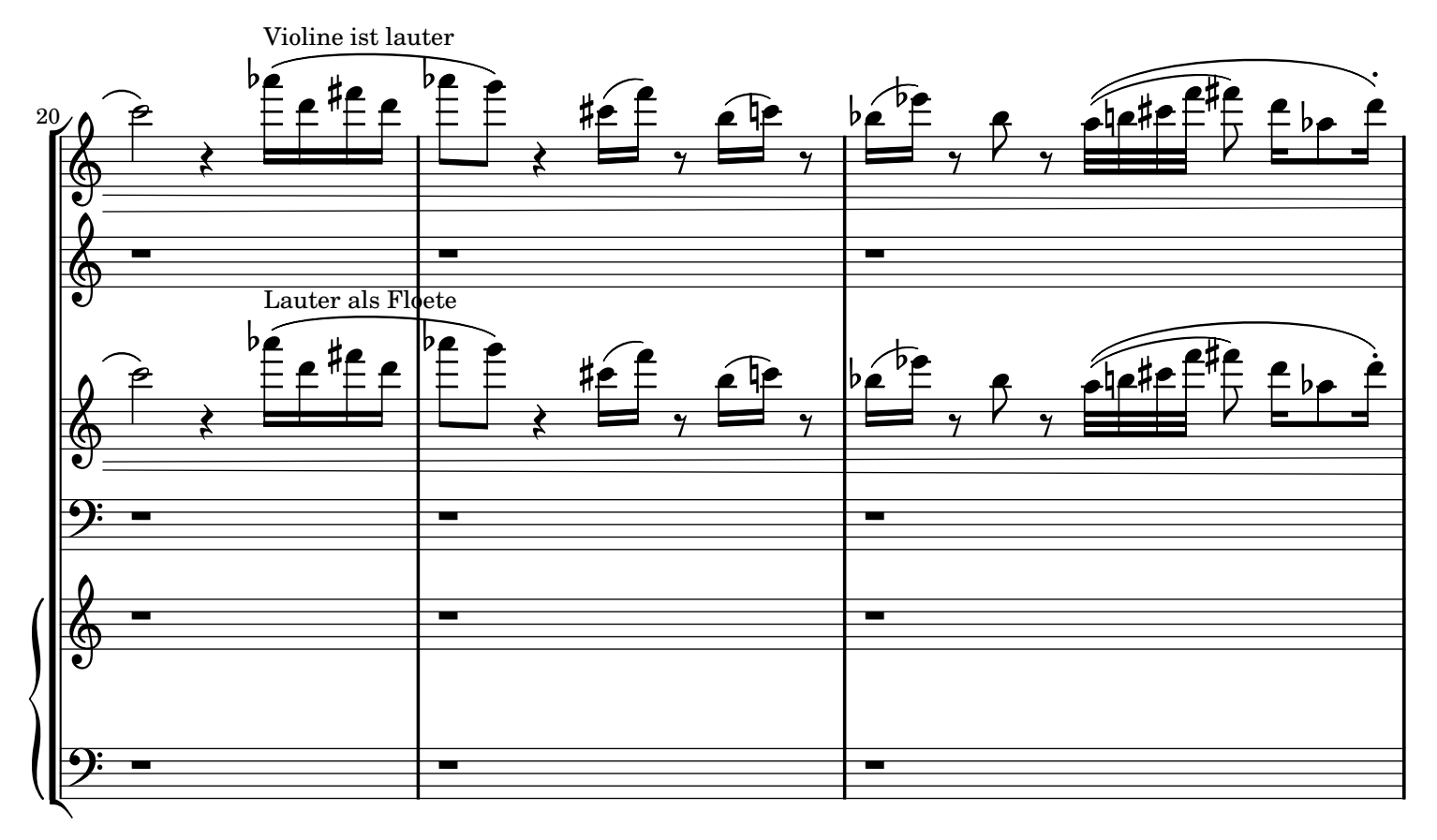

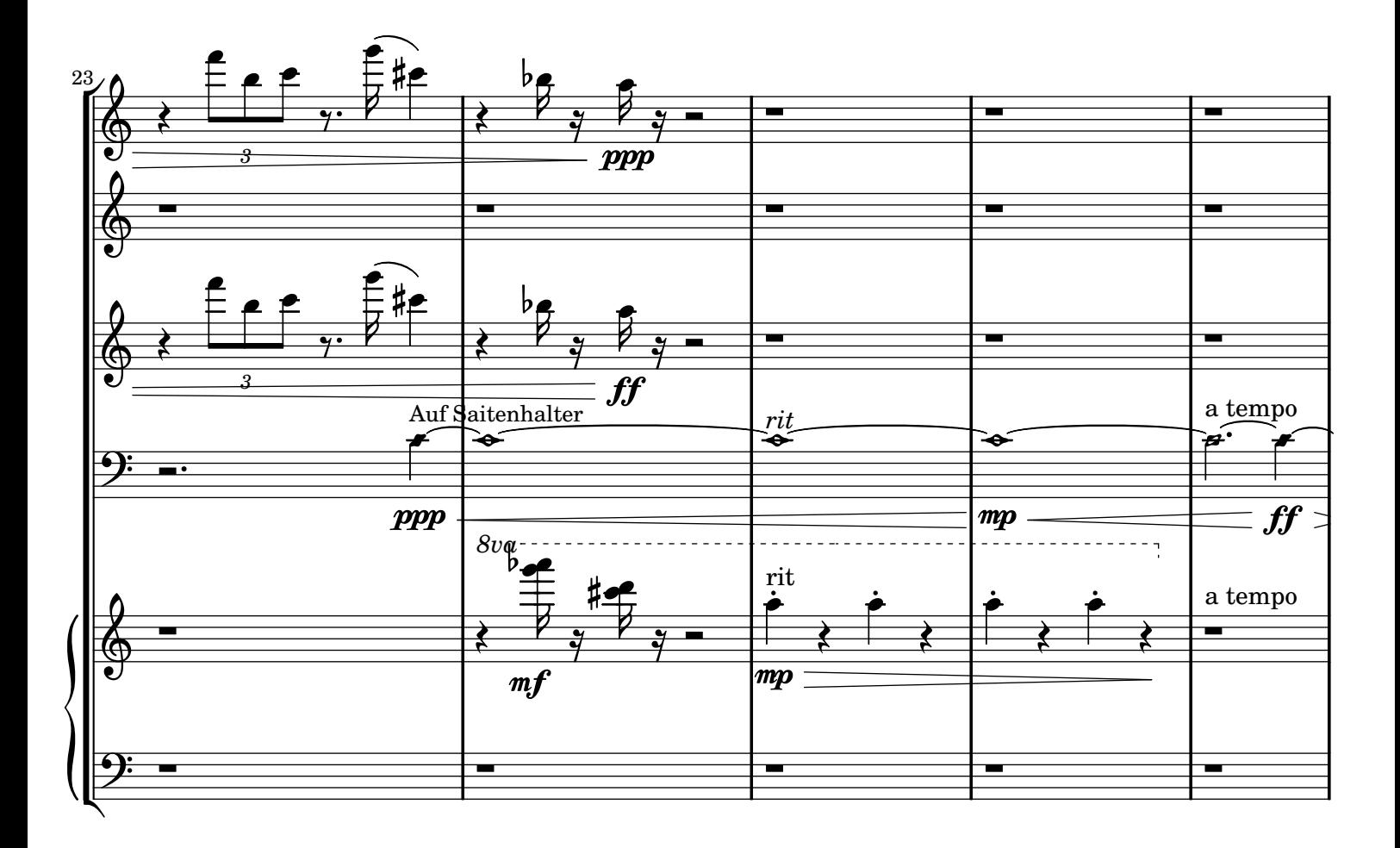

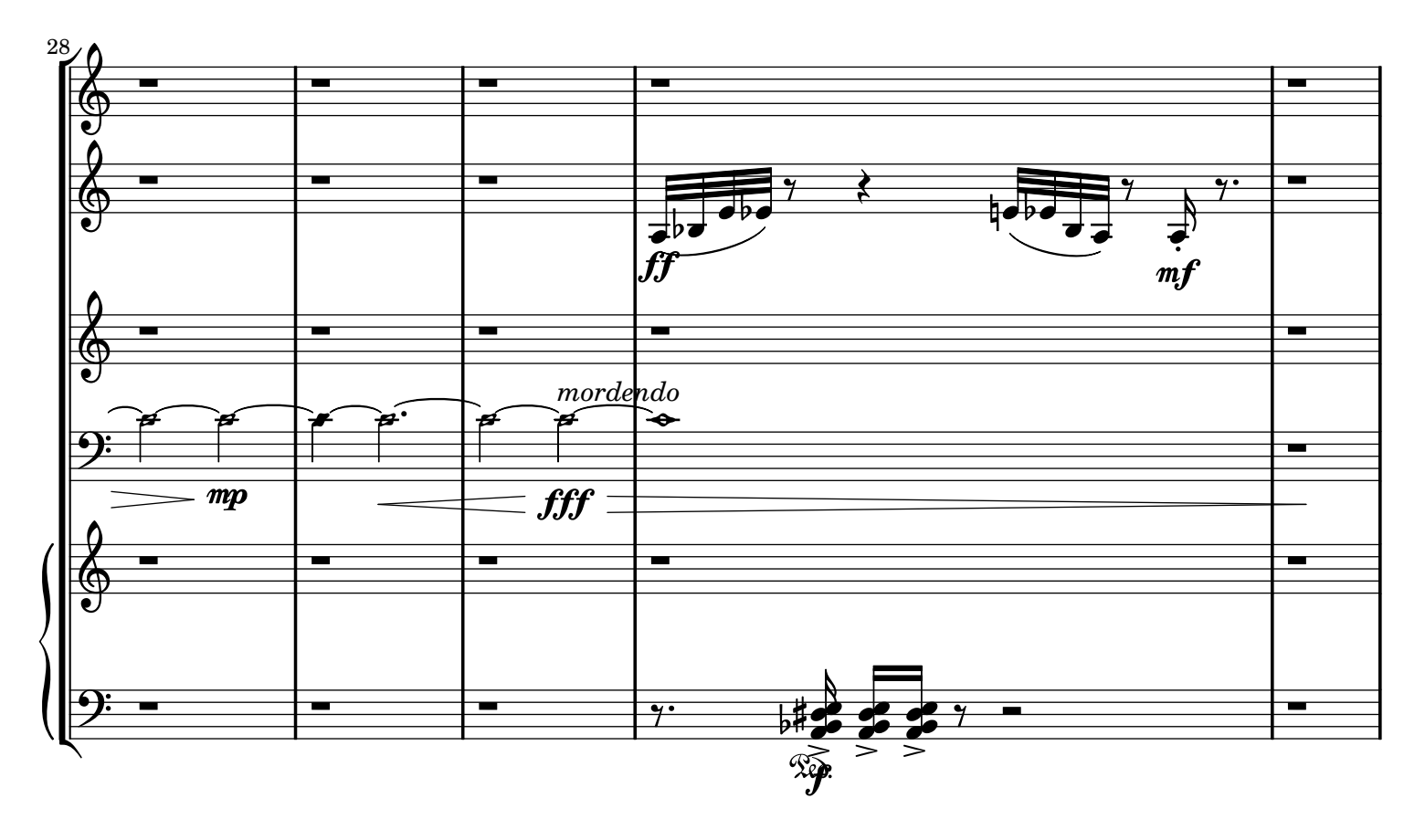

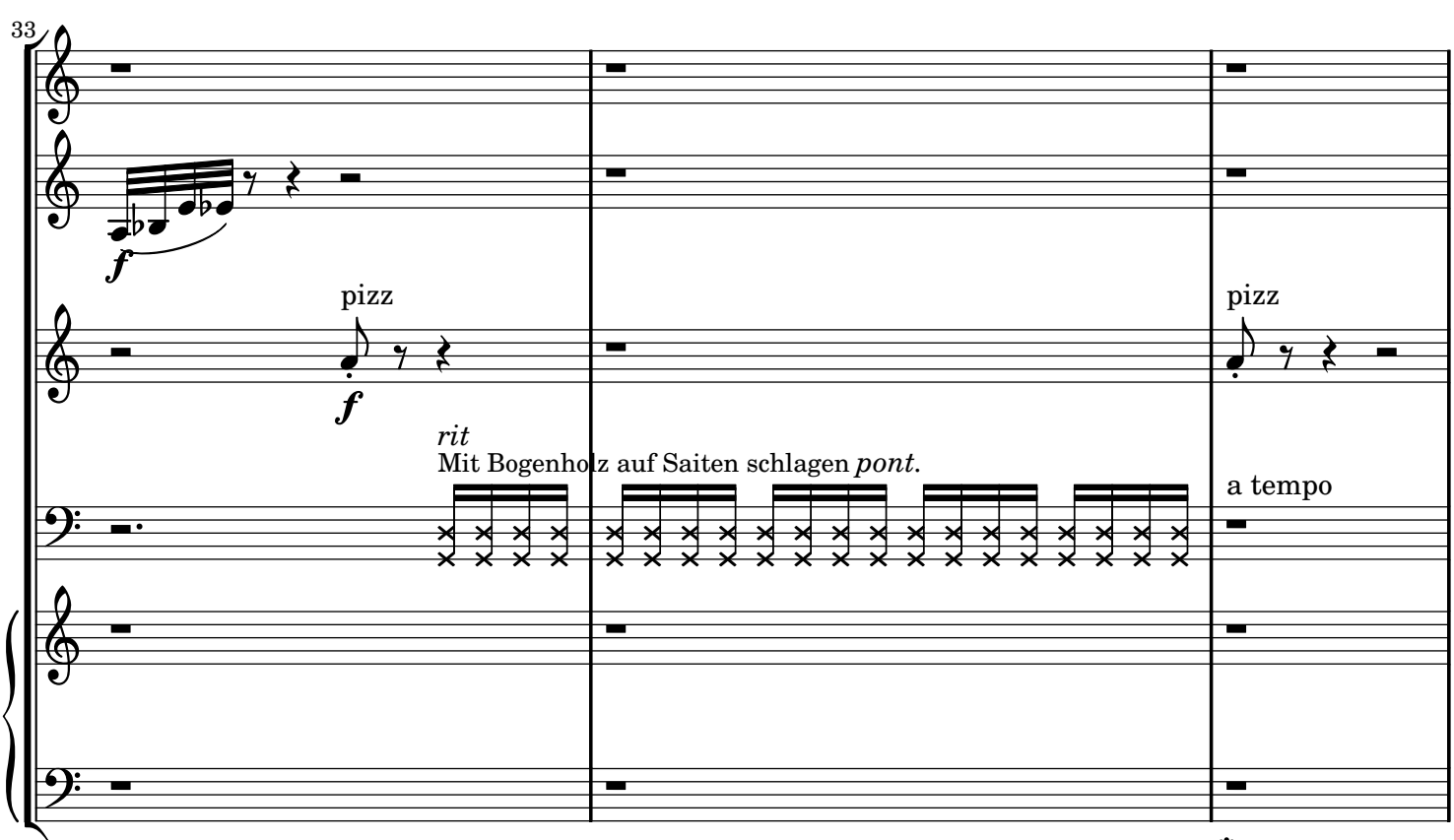

₩

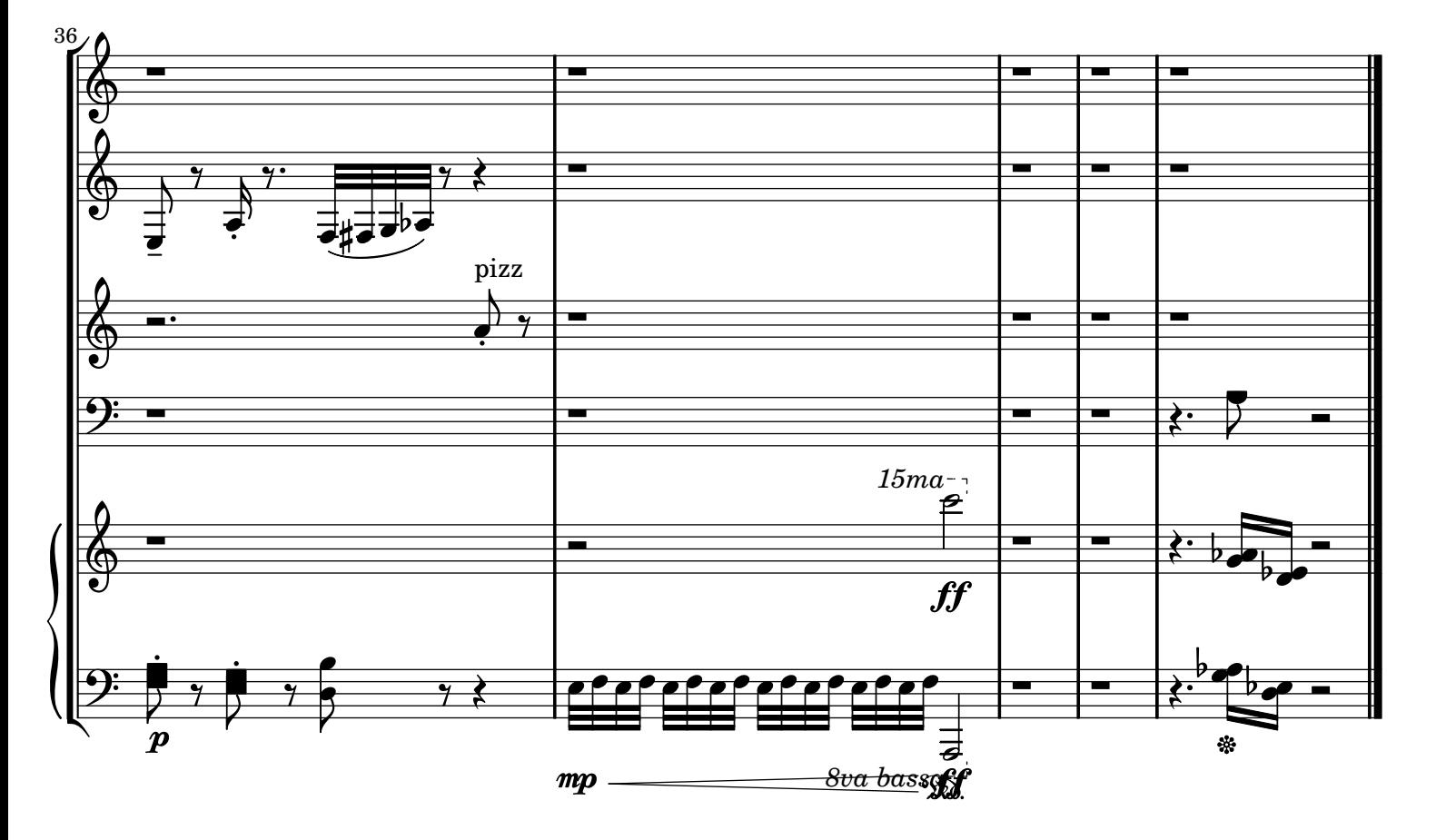